## **ZX SPECTRUM - PORTS TABLE**

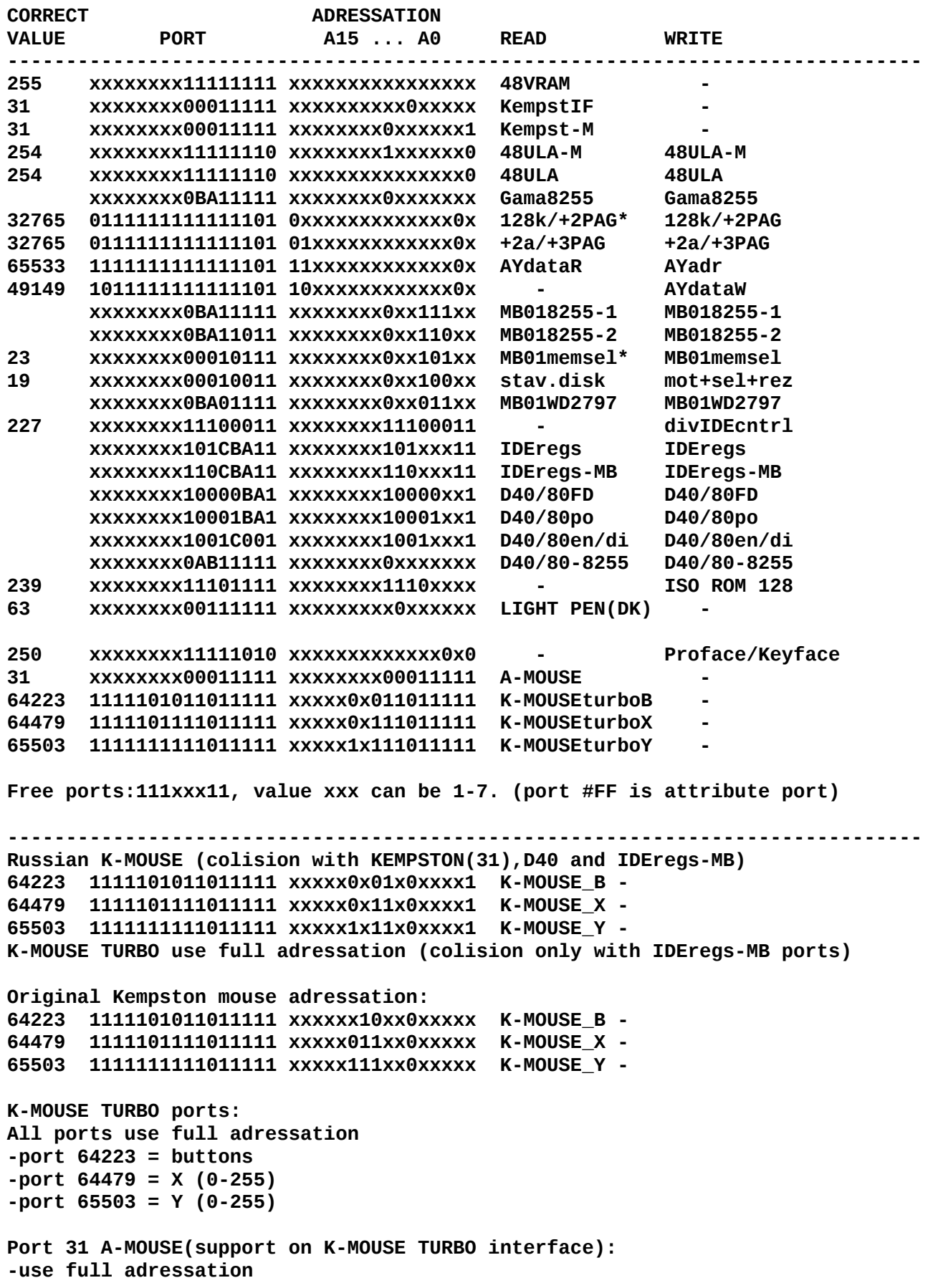

**Keyboard Proface ports: -Keyb.Proface can be programmed by writing to port 250 ( FA ) -read data from Keyb.Proface on bit D7 on port 254 ( FE )**